## **Convocatoria 2024**

Unidad 094, Centro, Ciudad de México

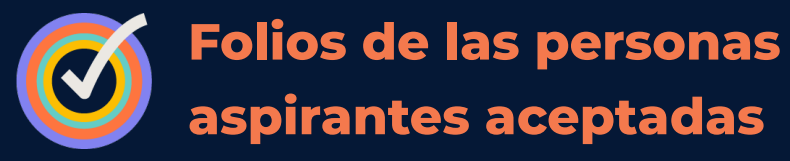

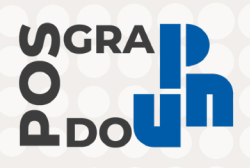

## **Maestría en Educación Básica (MEB)**

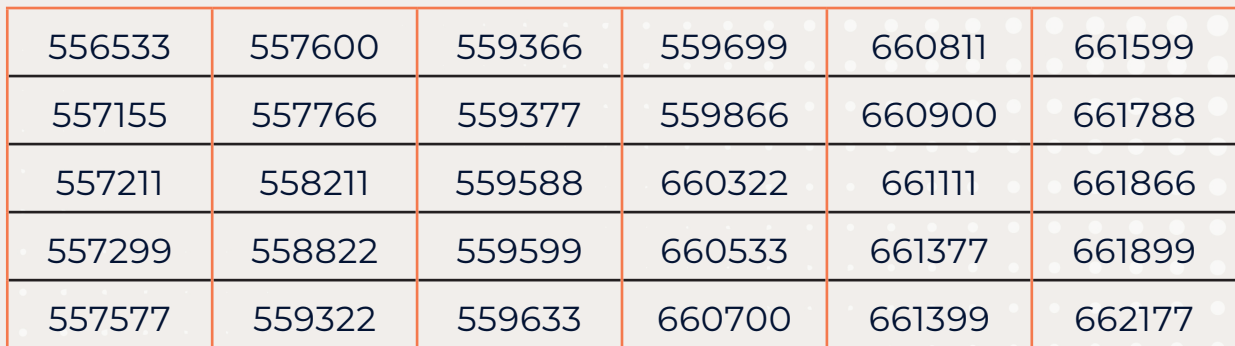

## **Avisos importantes:**

- 1. **El trimestre 2024-3 inicia el 27 de agosto de 2024**
- 2. Todas las personas aspirantes aceptadas tendrán que realizar su inscripción en línea, que constará de dos pasos:
	- a. **Ingresar a la plataforma posgradounidades.upn.mx**

**Descargar la ficha de pago y realizar el pago por concepto de inscripción, de acuerdo con la cantidad que se señale si se es estudiante nacional o extranjero, del 01 al 19 de julio de 2024, hasta las 15:59 horas.**

Acudir a alguna sucursal de los siguientes bancos: HSBC, Citybanamex, Scotiabank, BBVA, Inbursa, Banorte o Santander. La Hoja de ayuda se puede reimprimir las veces que haga falta.

Antes de retirarse del banco, revisar que en el comprobante de pago bancario esté escrito correctamente el nombre completo, así como **CURP, monto, clave de referencia y cadena de dependencia. En caso de error, inmediatamente solicitar al cajero la corrección.** De lo contrario, ni el banco ni la Universidad pueden responsabilizarse de pagos aplicados a otra institución o a otra persona y **no será validado para este proceso. Verificar** cuidadosamente la información proporcionada. Se deberá **conservar** el comprobante de pago para cualquier aclaración.

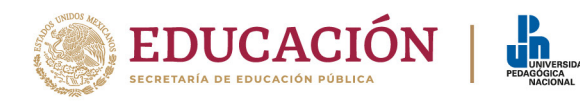

En caso de ser aspirante de **nacionalidad mexicana** el monto a pagar será:

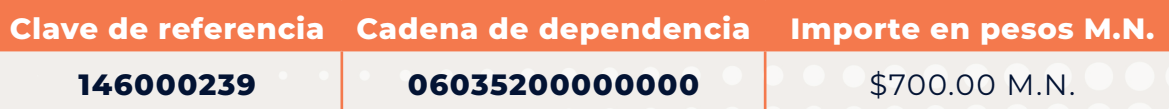

En caso de ser **aspirante extranjero** el monto a pagar será:

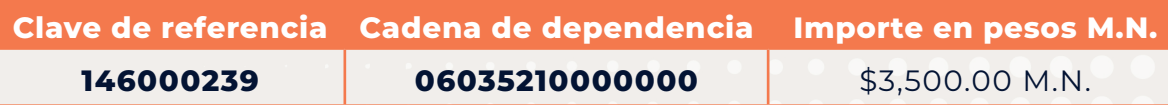

- b. **Realizar inscripción únicamente el 21 de agosto de 2024, de las 09:00 a las 17:59 horas, en la plataforma posgradounidades.upn.mx**
	- I. Verificar que los datos personales y documentos se encuentren ambos al 100 por ciento.
	- II. Descargar *Reglamento General para Estudios de Posgrado de la Universidad Pedagógica Nacional* y aceptar términos y condiciones.
	- III. Dar clic en el botón para generar inscripción, descargar y guardar comprobante en PDF.

Una vez que la persona esté inscrita, se generará la matrícula, así como el correo institucional El trámite de inscripción es personal y no habrá prórroga alguna.

A partir de que **la persona aspirante ha efectuado su inscripción, el correo institucional es el medio oficial de comunicación y notificación.**

## **Servicios Escolares de la Unidad 092, Ajusco es la única área que puede solicitar documentos originales, en caso de requerirse.**

Ante cualquier duda, se puede enviar un correo electrónico a la cuenta: nuevoingreso@upn.mx incluyendo en el mensaje:

- **•** Nombre Completo
- **•** Folio
- **•** Nombre del Posgrado y Unidad
- **•** Comprobante de pago (escaneado completo, legible, sin cortes de margen, no borroso)
- **•** Captura de pantalla completa, con información del sistema.

Con base en los artículos 17 y 18 del *Reglamento General para Estudios de Posgrado de la UPN*, en caso de ser aceptadas en el Programa, las personas aspirantes deberán realizar la inscripción de acuerdo con el procedimiento estipulado en la publicación de resultados. **De no realizar dichos trámites y con base en el artículo 7 del** *Reglamento General para Estudios de Posgrado de la UPN***, se entenderá que renuncian a su inscripción,**  por lo que no quedarán incluidas como estudiantes de la Maestría en Educación Básica.

**No habrá prórroga alguna en todos los procesos.**

Atentamente *"Educar para Transformar"*

Ciudad de México, a 28 de junio, 2024

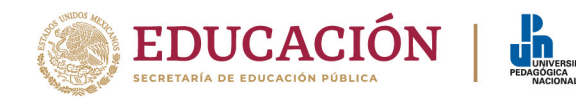